Министерство науки и высшего образования Российской Федерации Федеральное государственное бюджетное образовательное учреждение высшего образования «Кубанский государственный университет» Физико-технический факультет

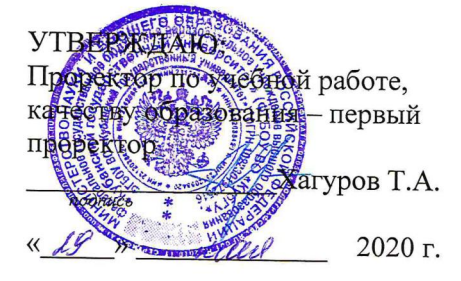

# РАБОЧАЯ ПРОГРАММА ДИСЦИПЛИНЫ (МОДУЛЯ)

# Б1.О.14 АЛГОРИТМЫ И СТРУКТУРЫ ДАННЫХ

Направление подготовки 09.03.02 Информационные системы и технологии

Направленность (профиль) Цифровые вычислительные комплексы и сети

Форма обучения очная

Квалификация выпускника бакалавр

Краснодар 2020

Рабочая программа дисциплины Алгоритмы и структуры данных составлена в соответствии с федеральным государственным образовательным стандартом высшего образования (ФГОС ВО) по направлению подготовки 09.03.02 Информационные системы и технологии (Цифровые вычислительные комплексы и сети)

Программу составил $(u)$ : В.Н Значко, ст. преподаватель кафедры теоретической физики и компьютерных технологий

Рабочая программа дисциплины Алгоритмы и структуры данных утверждена на заседании кафедры теоретической физики и компьютерных технологий № 10 от 16 апреля 2020 г.

Заведующий кафедрой (разработчика) В.А. Исаев

подпись

Рабочая программа обсуждена на заседании кафедры теоретической физики и компьютерных технологий

№ 10 от 16 апреля 2020 г.

Заведующий кафедрой (выпускающей) В.А. Исаев

подпись

Утверждена на заседании учебно-методической комиссии физикотехнического факультета № 9 от 20 апреля 2020 г. Предселатель УМК факультета Богатов Н.М.  $\epsilon$ 

Рецензенты:

Н.М. Богатов, зав. кафедрой физики и информационных систем КубГУ, д. м.-ф. наук

Л.Р. Григорьян, ген. директор ООО НПФм «Мезон», к. м.-ф. наук

**1 Цели и задачи изучения дисциплины (модуля).** 

**1.1 Цель освоения дисциплины** – изучение применяемых в программировании (и информатике) структур данных, их спецификации и реализации, алгоритмов обработки данных и анализа этих алгоритмов, взаимосвязь алгоритмов и структур ланных.

## 1.2 Залачи лисциплины:

- 1) сформировать базовые теоретические понятия, лежащие в основе процесса разработки алгоритмов и структур данных;
- 2) заложить в основу конструирования и использования сложных (динамических) структур данных модель;
- 3) сформировать представления и знания об основных классах алгоритмов (исчерпывающий поиск, быстрый поиск, сортировки, алгоритмы на графах и т.п.), используемых в них структурах данных и общих схемах решения задач на их ochobe;
- 4) научить реализации типовых алгоритмов и структур данных и их модификаций на выбранном рабочем языке программирования

#### 1.3 Место дисциплины (модуля) в структуре образовательной программы.

Дисциплина «Алгоритмы и структуры данных» является обязательной лисциплиной лля бакалавров направления 09.03.02 «Информационные системы и технологии».

Для успешного изучения лисциплины необхолимы знания курса «Информатика», «Архитектура информационных систем», «Информационные технологии». Освоение дисциплины также необходимо для последующего обучения в магистратуре.

### 1.4 Перечень планируемых результатов обучения по дисциплине (модулю), соотнесенных с планируемыми результатами освоения образовательной программы.

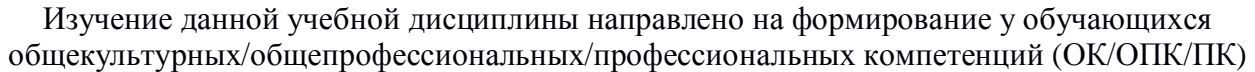

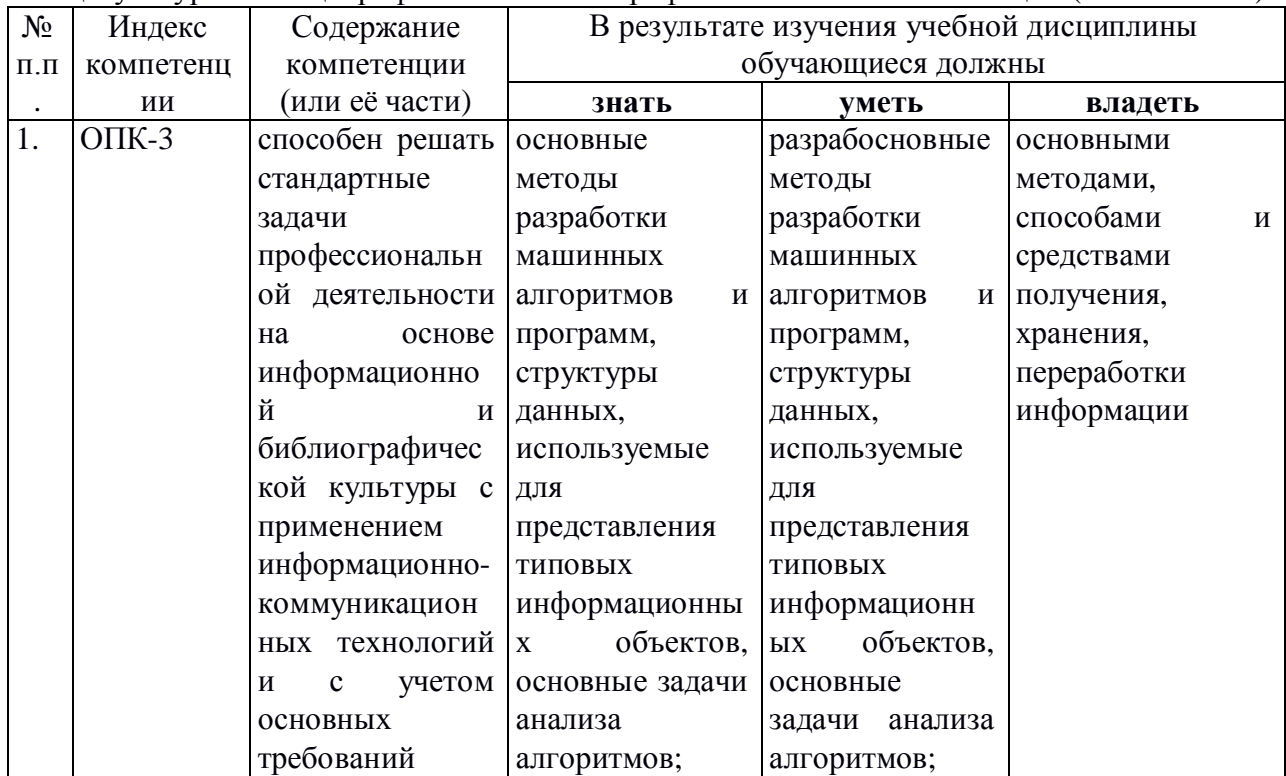

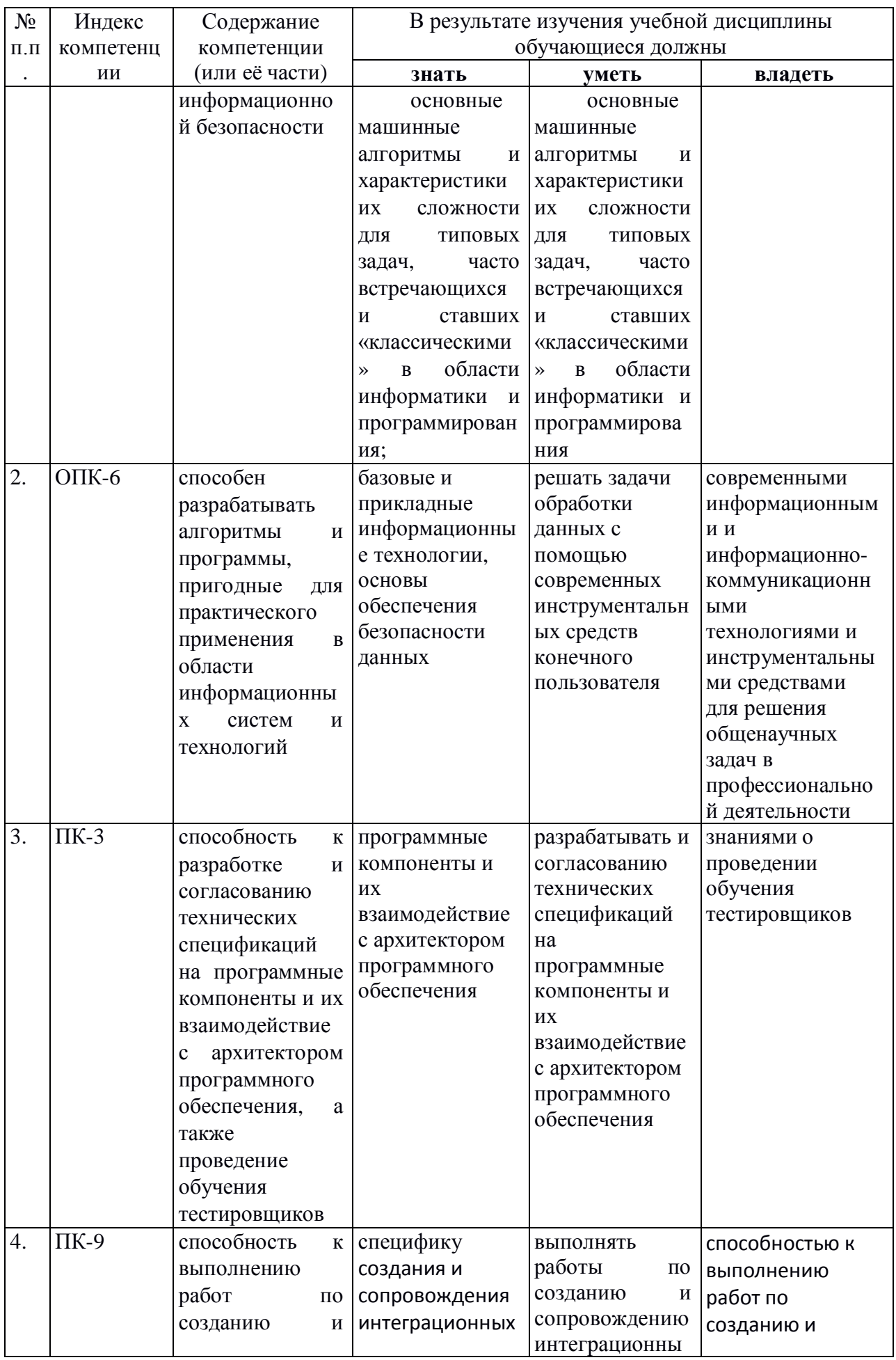

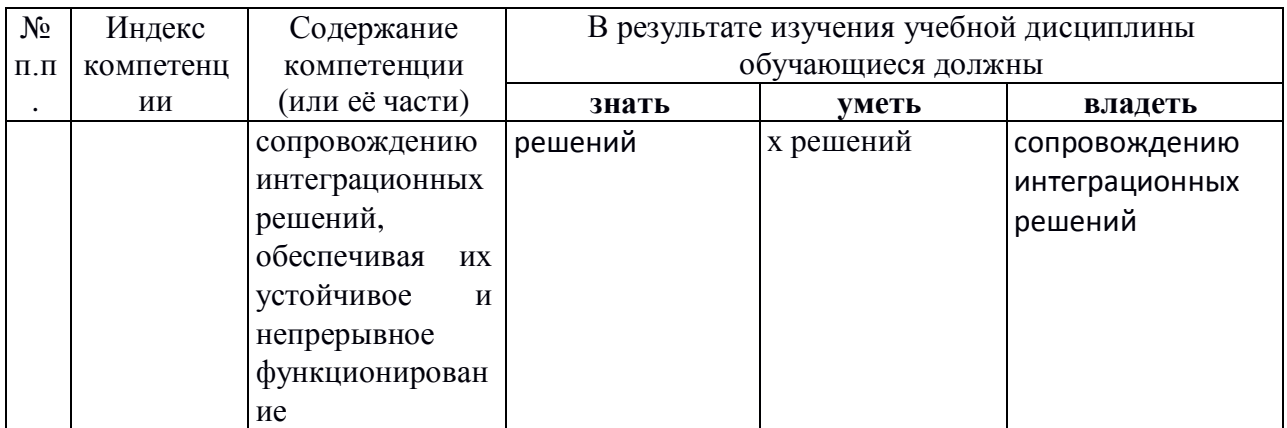

# 2. Структура и содержание дисциплины.

# 2.1 Распределение трудоёмкости дисциплины по видам работ.

Общая трудоёмкость дисциплины составляет 4 зач.ед. (144 часов), их распределение по видам работ представлено в таблице

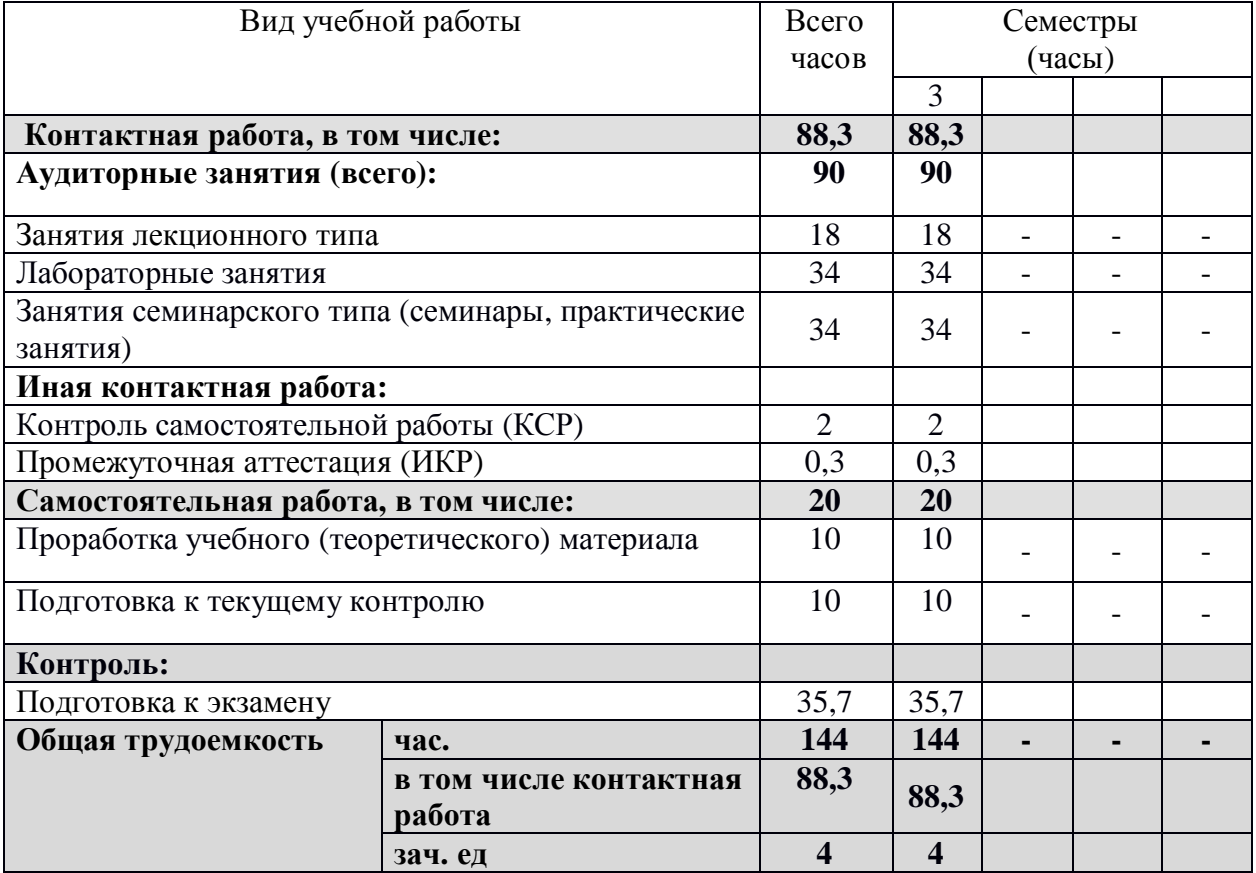

# 2.2 Структура дисциплины:

Распределение видов учебной работы и их трудоемкости по разделам дисциплины. Разделы дисциплины, изучаемые в 3 семестре

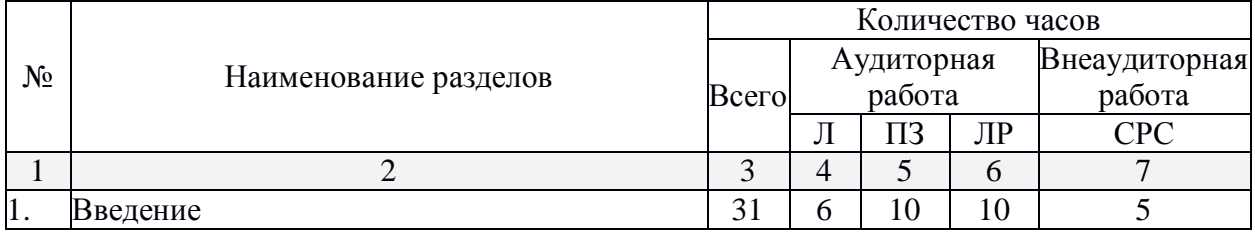

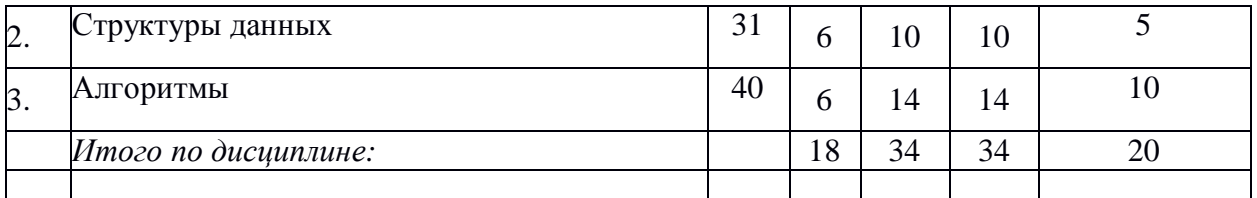

1<br>Примечание: Л – лекции, ПЗ – практические занятия / семинары, ЛР – лабораторные занятия, СРС – самостоятельная работа студента

# 2.3 Содержание разделов дисциплины: **2.3.1 Занятия лекционного типа.**

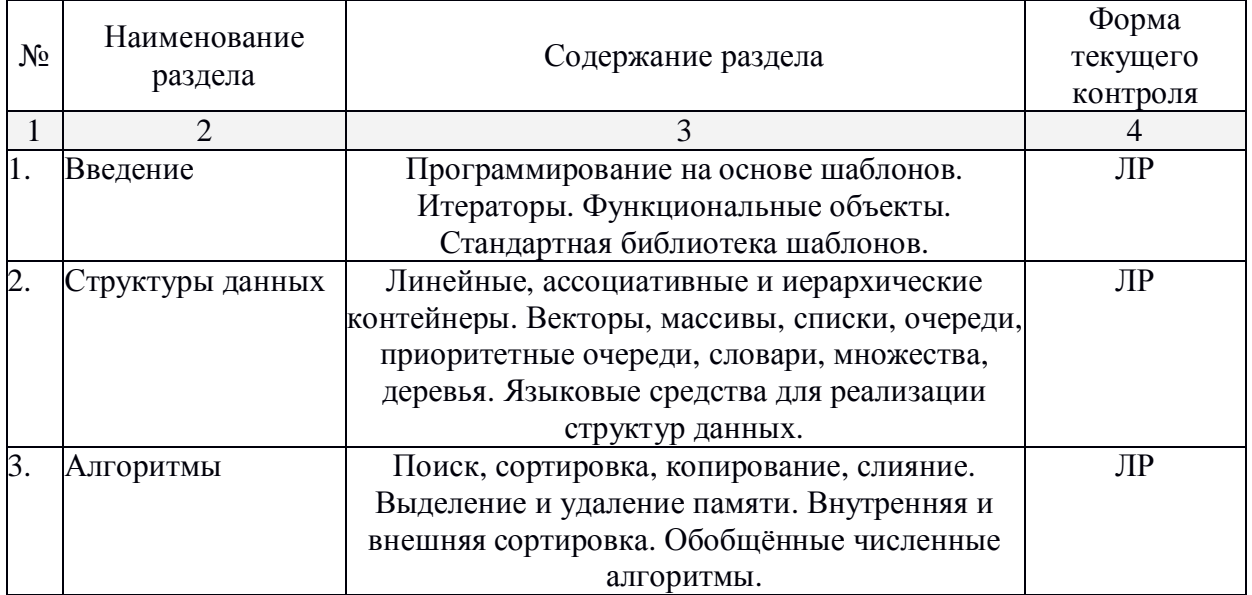

# **2.3.2 Занятия семинарского типа.**

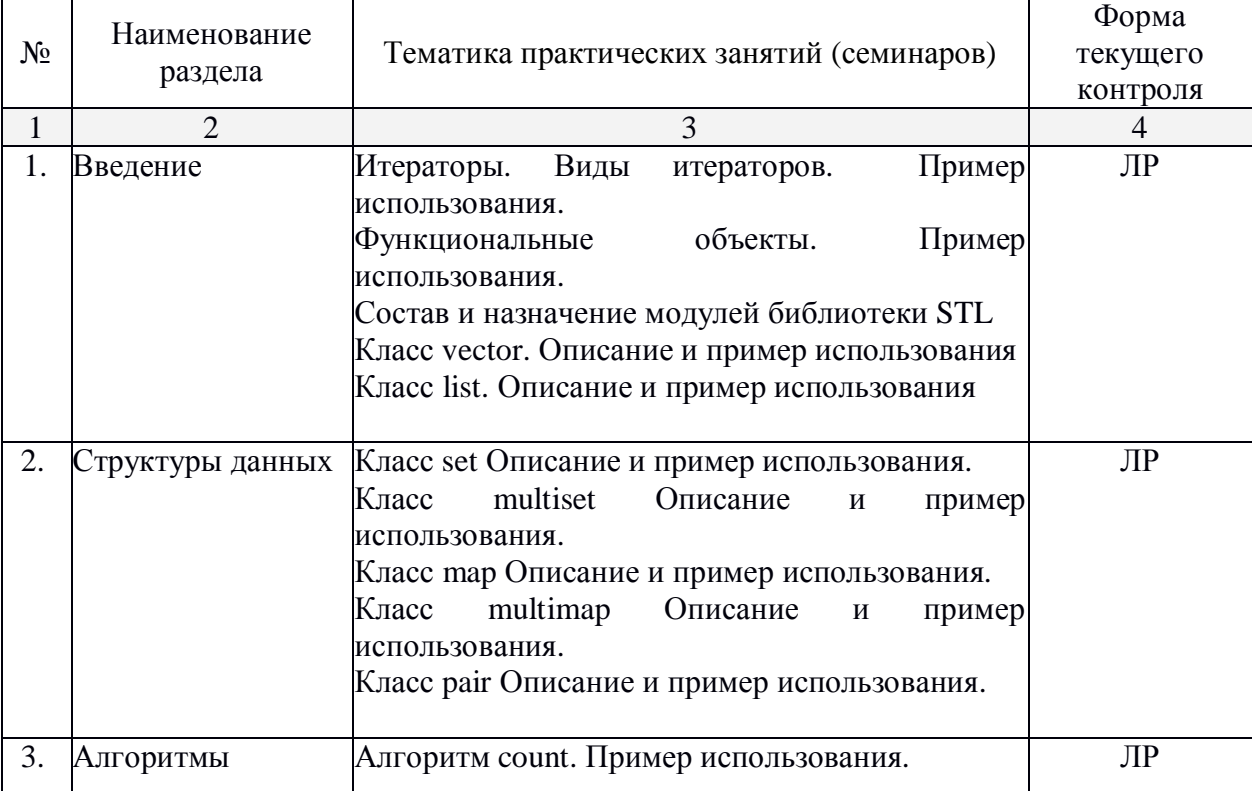

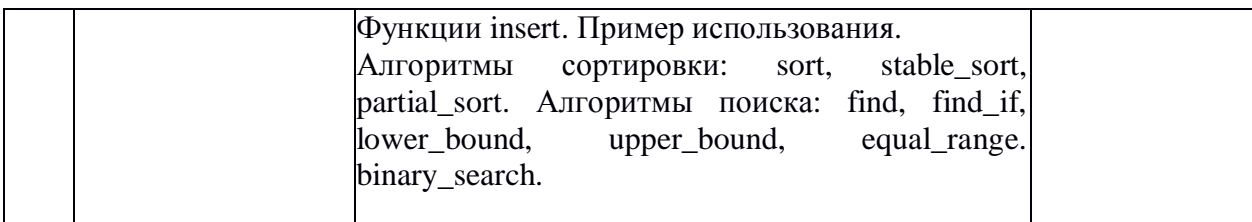

# $2.3.3$  Лабораторные занятия.

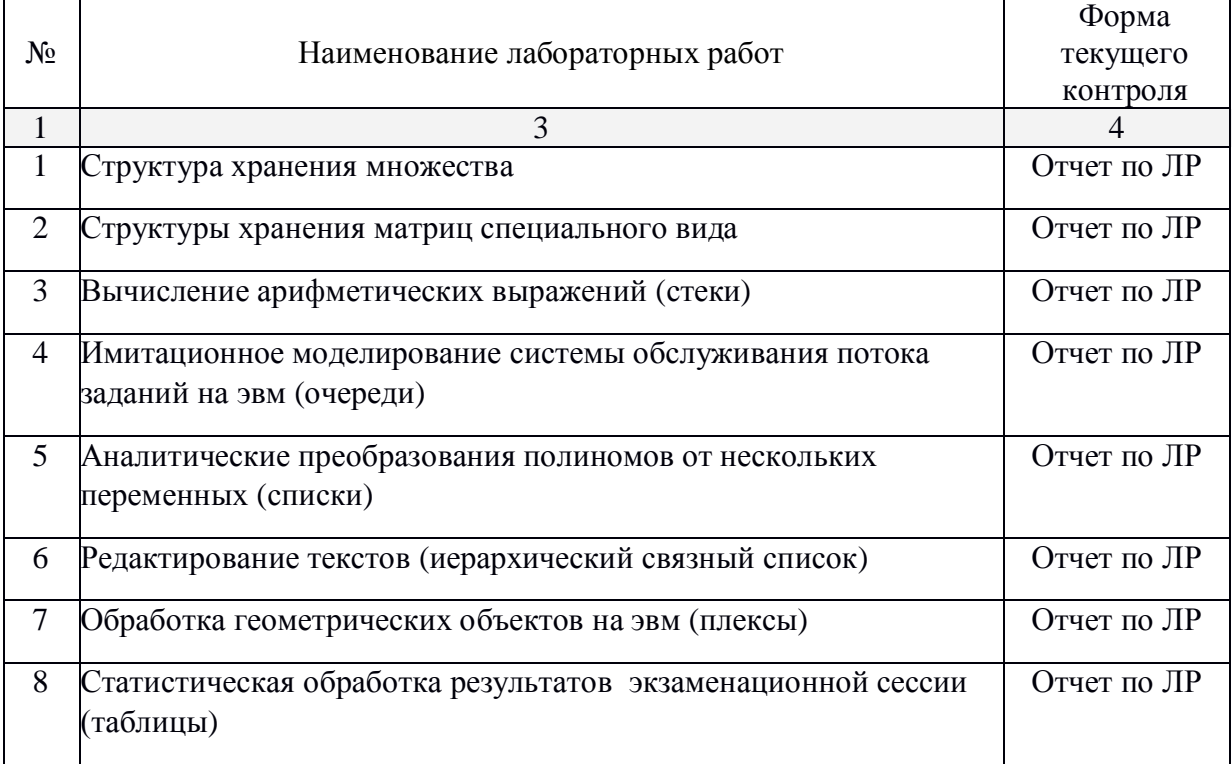

# $2.3.4$  Примерная тематика курсовых работ (проектов)

Kурсовые работы не предусмотрены

# 2.4 Перечень учебно-методического обеспечения для самостоятельной работы  $\boldsymbol{\delta}$ бучающихся по дисциплине (модулю)

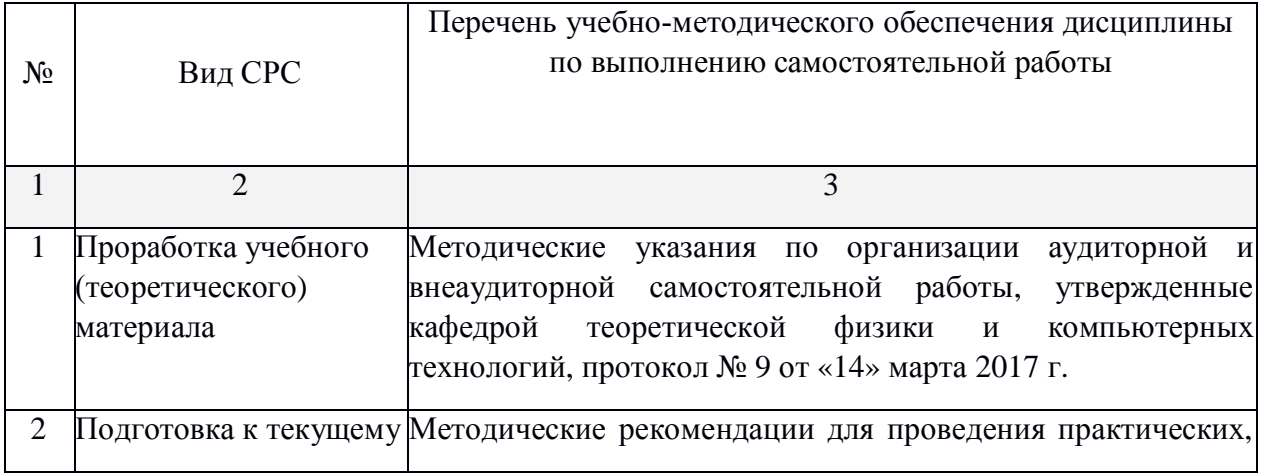

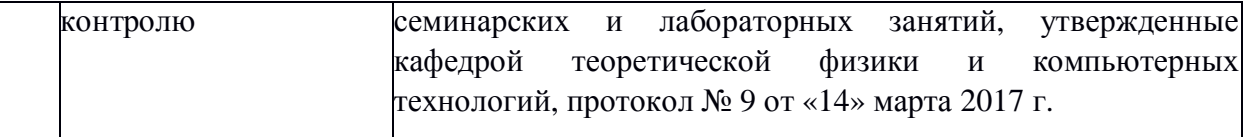

Учебно-методические материалы для самостоятельной работы обучающихся из числа инвалидов и лиц с ограниченными возможностями здоровья (ОВЗ) предоставляются в формах, адаптированных к ограничениям их здоровья и восприятия информации:

Для лиц с нарушениями зрения:

– в печатной форме увеличенным шрифтом,

– в форме электронного документа,

Для лиц с нарушениями слуха:

– в печатной форме.

– в форме электронного документа.

Для лиц с нарушениями опорно-двигательного аппарата:

– в печатной форме,

- в форме электронного документа,

Данный перечень может быть конкретизирован в зависимости от контингента обучающихся.

#### 3. Образовательные технологии.

В процессе преподавания дисциплины для реализации компетентностного подхода предусматривается использование в учебном процессе активных и интерактивных форм проведения занятий, применяются образовательные технологии лекционноэкзаменационной системы обучения и развития креативного мышления. При чтении дисциплины применяются такие виды лекций, как вводная, обзорная, проблемная, лекцияпрезентация. В течение семестров студенты выполняют самостоятельные работы, контрольные задания и итоговую контрольную работу. Оценка знаний студентов осуществляется на основе рейтинга, сдачи экзаменов.

Для лиц с ограниченными возможностями здоровья предусмотрена организация консультаций с использованием электронной почты.

4. Оценочные средства для текущего контроля успеваемости и промежуточной  $a$ ттестании.

### 4.1 Фонд оценочных средств для проведения текущего контроля.

#### **Лабораторная работа:**

№1. Написать класс на языке С++ (и реализовать программу, демонстрирующую функциональность этого класса) предназначенный для хранения целочисленных данных в виде односвязного списка.

 $N2$ . Написать класс на языке C++ (и реализовать программу, демонстрирующую функциональность этого класса) предназначенный для хранения строк данных в контейнере предоставляющем функциональные возможности очереди (FIFO).

№3. Написать класс на языке С++ (и реализовать программу, демонстрирующую функциональность этого класса) предназначенный для хранения строк данных в контейнере предоставляющем функциональные возможности стека (LIFO).

№4. Написать программу для оценки скорости работы контейнерных типов данных библиотеки STL.

№5. Написать класс на языке C++ (и реализовать программу, демонстрирующую функциональность этого класса) реализующий функциональность стандартного класса map (словарь).

#### 4.2 Фонд опеночных средств для проведения промежуточной аттестации.

#### **Вопросы к зачёту**

- 1. Порождающее программирование в языке  $C_{++}$
- 2. Шаблонизация функций (с примером)
- 3. Шаблонизация классов (с примером)
- 4. Итераторы. Виды итераторов. Пример использования.
- 5. Функциональные объекты. Пример использования.
- 6. Состав и назначение модулей библиотеки STL
- 7. Класс vector. Описание и пример использования
- 8. Класс list. Описание и пример использования
- 9. Класс deque Описание и пример использования
- 10. Сравнительная характеристика классов линейных контейнеров.
- 11. Класс set Описание и пример использования.
- 12. Класс multiset Описание и пример использования.
- 13. Класс тар Описание и пример использования.
- 14. Класс multimap Описание и пример использования.
- 15. Класс раіг Описание и пример использования.
- 16. Алгоритмы replace и reverse. Пример использования.
- 17. Алгоритм сору и итератор вставки. Пример использования.
- 18. Алгоритм merge. Пример использования.
- 19. Алгоритм for\_each. Пример использования.
- 20. Алгоритм count. Пример использования.
- 21. Функции insert. Пример использования.
- 22. Алгоритмы сортировки: sort, stable\_sort, partial\_sort.

23. Алгоритмы поиска: find, find\_if, lower\_bound, upper\_bound, equal\_range. binary search.

24. Обобщённые численные алгоритмы. Accumulate, partial sum. Пример использования.

25. Обобщённые численные алгоритмы inner product. Пример использования.

26. Обобщённые численные алгоритмы. adjacent\_difference. Пример использования.

Студенты обязаны сдать зачет в соответствии с расписанием и учебным планом. Зачет является формой контроля усвоения студентом учебной программы по дисциплине или ее части, выполнения практических, контрольных, реферативных работ.

Результат сдачи зачета по прослушанному курсу должны оцениваться как итог деятельности студента в семестре, а именно - по посещаемости лекций, результатам работы на практических занятиях, выполнения самостоятельной работы. При этом допускается на очной форме обучения пропуск не более 20% занятий, с обязательной отработкой пропущенных семинаров. Студенты у которых количество пропусков, превышает установленную норму, не выполнившие все вилы работ и неудовлетворительно работавшие в течение семестра, проходят собеседование с преподавателем, который опрашивает студента на предмет выявления знания основных положений лисциплины.

#### Критерии оценки:

**- оценка «зачтено»:** студент владеет теоретическими знаниями по данному разделу, знает основную теорию дисциплины, допускает незначительные ошибки; студент умеет правильно объяснять материал, иллюстрируя его примерами.

**- оценка «не зачтено»:** материал не усвоен или усвоен частично, студент затрудняется привести примеры, довольно ограниченный объем знаний программного материала.

Оценочные средства для инвалидов и лиц с ограниченными возможностями здоровья выбираются с учетом их индивидуальных психофизических особенностей.

– при необходимости инвалидам и лицам с ограниченными возможностями здоровья предоставляется дополнительное время для подготовки ответа на экзамене;

– при проведении процедуры оценивания результатов обучения инвалидов и лиц с ограниченными возможностями здоровья предусматривается использование технических средств, необходимых им в связи с их индивидуальными особенностями;

– при необходимости для обучающихся с ограниченными возможностями здоровья и инвалидов процедура оценивания результатов обучения по дисциплине может проводиться в несколько этапов.

Процедура оценивания результатов обучения инвалидов и лиц с ограниченными возможностями здоровья по дисциплине (модулю) предусматривает предоставление информации в формах, адаптированных к ограничениям их здоровья и восприятия информации:

# 5. Перечень основной и дополнительной учебной литературы, необходимой **ДЛЯ ОСВОЕНИЯ ДИСЦИПЛИНЫ (МОДУЛЯ).**

# **5.1 Основная литература:**

1. Долгов, А.И. Алгоритмизация прикладных задач : учебное пособие / А.И. Долгов. - Москва: Издательство «Флинта», 2011. - 136 с. - ISBN 978-5-9765-0086-2; Tо же [Электронный ресурс]. - URL: <http://biblioclub.ru/index.php?page=book&id=83142.>

2. Окулов С.М. Основы программирования. – М.: Бином. Лаборатория знаний,  $2012. - 336$  c. – Режим доступа:<https://e.lanbook.com/book/66119.>

Для освоения дисциплины инвалидами и лицами с ограниченными возможностями здоровья имеются издания в электронном виде в электронно-библиотечных системах «Лань» и «Юрайт».

#### **5.2 Дополнительная литература:**

1. Никлаус Вирт Алгоритмы и структуры данных. Новая версия для Оберона [Электронный ресурс]/ Никлаус Вирт— Электрон. текстовые данные.— М.: ДМК Пресс, 2011.— 272 с.— Режим доступа: [http://www.iprbookshop.ru/7965.—](http://www.iprbookshop.ru/7965.) ЭБС «IPRbooks»

2. Сундукова Т.О. Структуры и алгоритмы компьютерной обработки данных [Электронный ресурс]/ Сундукова Т.О., Ваныкина Г.В. —Электрон. текстовые данные.—

М.: Интернет-Университет Информационных Технологий (ИНТУИТ), 2011.— 475с. Режим доступа: [http://www.iprbookshop.ru/16736.—](http://www.iprbookshop.ru/16736.) ЭБС «IPRbooks»

3. Штарьков Ю.М. Универсальное кодирование. Теория и алгоритмы [Электронный ресурс]/ Штарьков Ю.М.— Электрон. текстовые данные.— М.: ФИЗМАТЛИТ, 2013.— 280 с.— Режим доступа: [http://www.iprbookshop.ru/24451.—](http://www.iprbookshop.ru/24451.) ЭБС «IPRbooks»

4. Павловская Т.А. С\С++. Структурное программирование: Практикум. -Спб.: Питер, 2007.-238с.

5. Бек, К. Экстремальное программирование / К. Бек. — СПб: "Питер", 2002.

6. Синюк В.Г. Алгоритмы и структуры данных [Электронный ресурс]: лабораторный практикум. Учебное пособие/ Синюк В.Г., Рязанов Ю.Д. Электрон. Текстовые данные.— Белгород: Белгородский государственный технологический университет им. В.Г. Шухова, ЭБС АСВ, 2013.— 204 с.— Режим доступа: <http://www.iprbookshop.ru/28363.>— ЭБС «IPRbooks»

7. Иванов И.П. Сборник задач по курсу «Алгоритмы и структуры данных» [Электронный ресурс]: методические указания/ Иванов И.П., Голубков А.Ю., Скоробогатов С.Ю.— Электрон. текстовые данные.— М.: Московский государственный технический университет имени Н.Э. Баумана, 2013.— 36 с.— Режим доступа: <http://www.iprbookshop.ru/31548.>—  $\overline{B}$ C «IPRbooks»

# **5.3. Периодические издания:**

1. Автоматика и вычислительная техника. Реферативный журнал. ВИНИТИ

2. Вестник Киевского университета. Серия: Моделирование и оптимизация сложных систем.

3. Вестник МГУ. Серия: Вычислительная математика и кибернетика

**6. Перечень ресурсов информационно-телекоммуникационной сети** «Интернет», в том числе современные профессиональные базы данных и информационные справочные системы, необходимые для освоения дисциплины **(МОДУЛЯ)** 

- 1. БД Web of Science главный ресурс для исследователей по поиску и анализу научной литературы, охватывающей около 18000 научных журналов со всего мира. База данных международных индексов научного цитирования <http://webofscience.com/>
- 2. zbMATH полная математическая база данных. Охватывает материалы с конца 19 века. zbMATH содержит около 4000000 документов из более 3000 журналов и 170000 книг по математике, статистике, информатике.<https://zbmath.org/>
- 3. БД Kaggle это платформа для сбора и обработки данных. Является он-лайн площадкой для научного моделирования. <https://www.kaggle.com/>
- 4. База данных Научной электронный библиотеки eLIBRARY.RU <https://elibrary.ru/>
- 5. База данных Всероссийского института научной и технической информации (ВИНИТИ) PAH <http://www2.viniti.ru/>
- 6. «ЭЛЕКТРОННАЯ БИБЛИОТЕКА ДИССЕРТАЦИЙ» Российской Государственной Библиотеки (РГБ) – в настоящее время ЭБД содержит более 800 000 полных текстов лиссертаций. <https://dvs.rsl.ru>
- 7. Портал открытых данных Российской Федерерации <https://data.gov.ru>
- 8. База открытых данных Министерства труда и социальной защиты РФ <https://rosmintrud.ru/opendata>
- 9. Федеральный портал единое окно доступа к информационным ресурсам <http://window.edu.ru/>
- 10. Российский фонд фундаментальных исследований предоставляет доступ к информационным наукометрическим базам данных и полнотекстовым научным ресурсами издательств Springer Nature и Elsevier - <http://www.rfbr.ru/rffi/ru>
- 11. Федеральный портал "Информационно-коммуникационные технологии в образовании" - <http://www.ict.edu.ru/>
- 12. «Лекториум ТВ» видеолекции ведущих лекторов России. Лекториум on-line библиотека, где ВУЗы и известные лектории России презентуют своих лучших лекторов. Доступ к материалам свободный и бесплатный - <http://www.lektorium.tv.>

7. Методические указания для обучающихся по освоению дисциплины  $(MOAYJ18).$ 

#### Рекомендации по оцениванию лабораторных работ

В целях закрепления практического материала и углубления теоретических знаний по разделам дисциплины «Архитектура информационных систем» предполагается выполнение лабораторных работ, что позволяет углубить процесс познания, раскрыть понимание прикладной значимости осваиваемой дисциплины. Комплект заданий репродуктивного уровня для выполнения на лабораторных занятиях, позволяющих оценивать и диагностировать знание фактического материала (базовые понятия, алгоритмы, факты) и умение правильно использовать специальные термины и понятия, распознавание объектов изучения в рамках определенного раздела дисциплины.

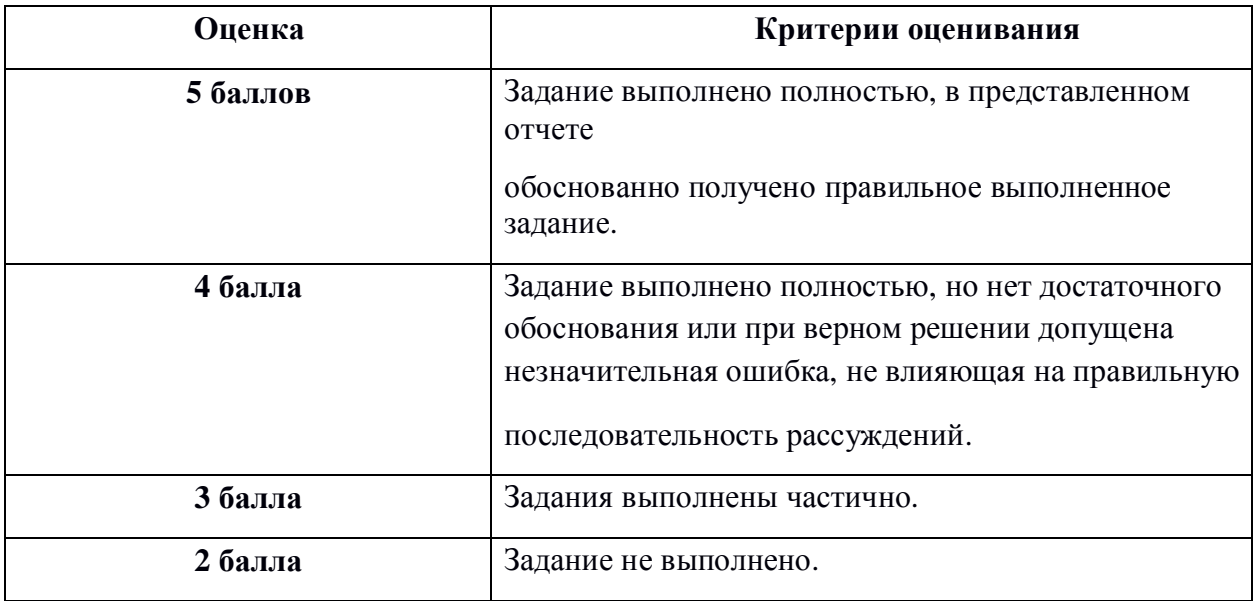

#### Критерии оценки лабораторных работ

В освоении дисциплины инвалидами и лицами с ограниченными возможностями здоровья большое значение имеет индивидуальная учебная работа (консультации) – дополнительное разъяснение учебного материала.

Индивидуальные консультации по предмету являются важным фактором, способствующим индивидуализации обучения и установлению воспитательного контакта между преподавателем и обучающимся инвалидом или лицом с ограниченными возможностями здоровья.

# 8. Перечень информационных технологий, используемых при осуществлении **ебразовательного процесса по дисциплине (модулю).**

## 8.1 Перечень информационных технологий.

- Компьютерное тестирование по итогам изучения разделов дисциплины.

- Проверка домашних заданий и консультирование посредством электронной почты.

- Использование электронных презентаций при проведении практических занятий.

#### 8.2 Перечень необходимого лицензионного программного обеспечения.

1. Пакет прикладных программ MATLAB

2. Система имитационного блочного моделирования Simulink (подсистема MATLAB)

3. Система Mathcad

### 9. Материально-техническая база, необходимая для осуществления образовательного процесса по дисциплине (модулю).

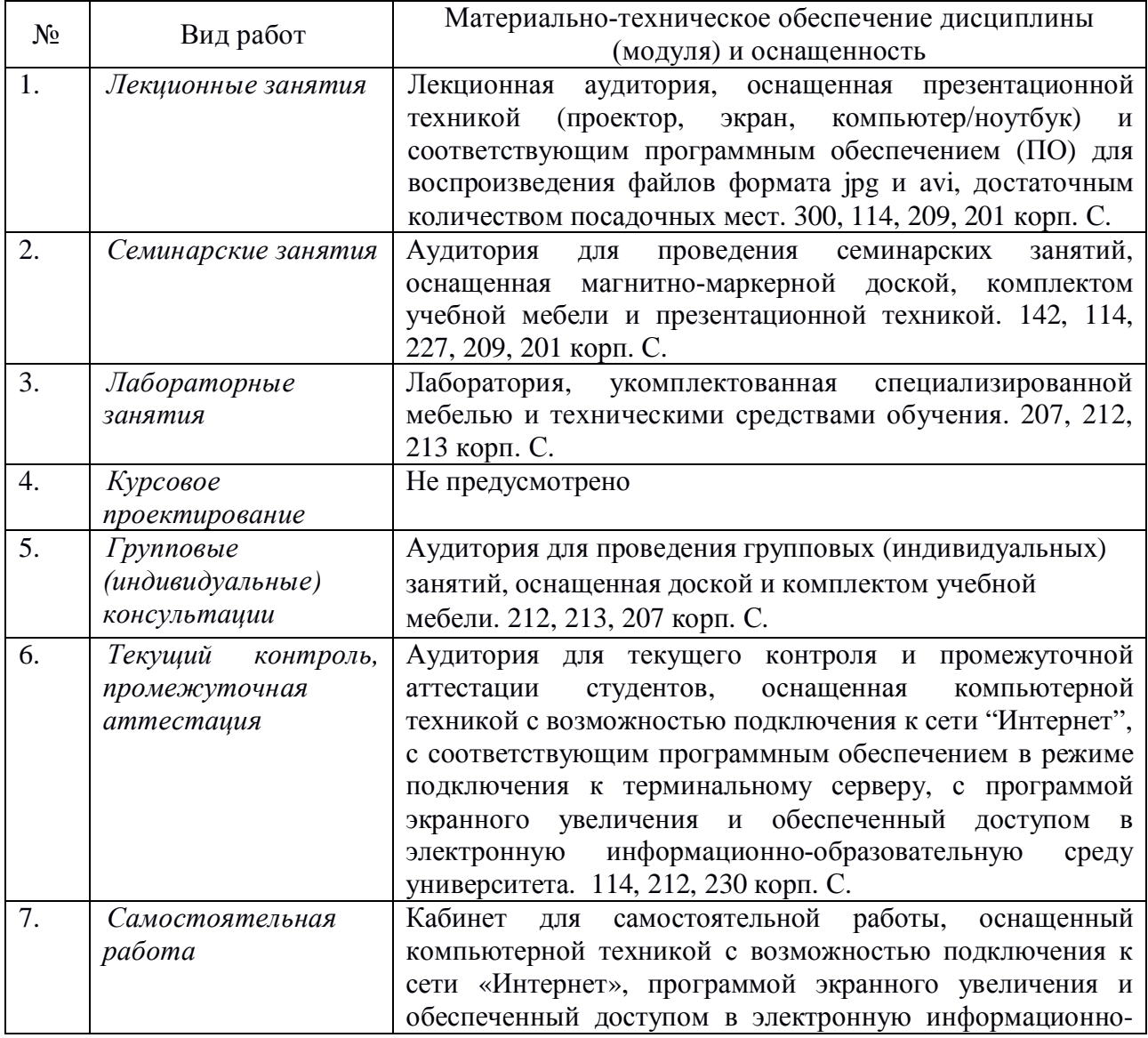

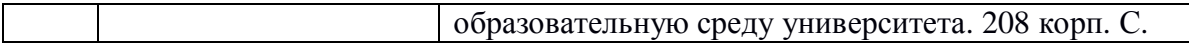